## **Dossier «Limites»**

# **LIMITE en première et terminale Continuité - Limite d'une suite - Dérivation**

## **Jean CordIer - Christiane Jeanjean**  Reims

#### **Introduction**

Les notions de limite et de continuité demandent un trop grand investissement pour être introduites en détail en lycée, être formalisées et **aboulir à des définiuoos rigoureuses. L' approche "intuitive" actuelle. quant à**  elle, est sûrement déconcertante : il est bien difficile, par exemple, d'expliquer à un élève que sin  $(x)$  n'a pas de limite en  $+\infty$ .

Ce que nous proposons n'a pas la prétention de faire de l'élève un expert. Mais il lui sera facile désormais de «voir» pourquoi la phrase "f est continue en a" se traduit nécessairement par "f a pour limite  $f(a)$  en a" ou encore de dire pourquoi  $sin(x)$  n'a pas de limite en + $\infty$ .

#### **Notre point de vue**

**Pour donner un sens à ces nouons, nous utilisons des Intervalles bien**  choisis que nous définissons en  $(I)$ .

En (II), nous décrivons les grandes lignes des travaux dirigés qui ont été proposés à des élèves d'une classe de Terminale S en vue d'introduire les notions de continuité et de limite, En (Ill), nous l'intérêt d'une telle

**introduction. Ensuite nous donnons quelques compléments (non vus par les**  élèves).

#### 1) Choix des inlervalles utilisés

- a) Soit  $a \in \mathbb{R}$ ,  $n \in \mathbb{N}^*$ . Nous utilisons les ensembles :
	- $I(n) = [a 1/n; a + 1/n].$
	- Pour les limites à droite (à gauche) :  $|a : a + 1/n|$ , ([a 1/n; a]).

b) Nous appelons intervalles fennés, les intervalles de type suivant :  $[m : p]$  ;  $[m : +\infty[$  ;  $]-\infty$ ;  $m]$ ;  $]-\infty$ ;  $+\infty[$ ;  $(m \text{ et } p \text{ dans } \mathbb{R})$ .

II) Présentation de quelques exercices proposés aux élèves en travaux dirigés d'introduction. Les élèves recoivent les courbes préparées par le professeur. Ils n'ont pas à calculer et doivent uniquement utiliser les représentations graphiques.

#### **a) Problème de continuité ou de limite en** *a* **e IR**

La consigne *:* (voir fig. 1, 2, 3, 4, 5(a), 6, 7) ;

Pour chacune des fonctions suivantes, et pour la valeur *a* indiquée. représenter des intervalles  $I(n) = [a - 1/n : a + 1/n]$   $(n = 2, n = 3, ...)$ .

*Chercher graphiquement* l'image de cbaque *I(n)* puis le plus petit intervalle fermé J(n) contenant cette image. Ensuite, imaginez tous les J(n). Sont-ils rangés, pour l'inclusion, en ordre décroissant? Chercher le< nombres appartenant à tous les  $J(n)$ 

Il faut noter que les élèves les trouvent facilement.

Ce travail étant achevé, il est possible d'introduire ce qui suit à l'aide des éléments communs à tous les  $J(n)$ .

- $S'$ *il* y a un seul nombre  $L \in \mathbb{R}$  commun aux *J(n)*, on dit que *L* est la limite de *f* en *a*. (L'unicité de la limite est dans la définition). Si *f*(*a*) existe, on constate que ce cas correspond  $\lambda L = f(a)$  et ont dit dans ce cas que f est continue en  $x = a$ .
- <sup>o</sup>*S'lIy* en *aplurd'un,* on ditquefn'apas de limite en a .
- *S'il n'y en a pas*, cela signifie qu'à partir d'un certain rang, les  $J(n)$  sont de la forme  $[u(n)$ ;  $+\infty$  [ ou  $[-\infty; v(n)]$  et ont une intersection vide. On dit alors que  $+\infty$  (respectivement ( $-\infty$ ) est la limite de f en a.

b) Limite à droite, a gauche: Consigne analogue, mais on utilise  $|a : a + 1/n|$  ( $|a - 1/n : a|$ ). (Les bornes en a sont ouvertes pour préparer à des définitions de l'enseignement supérieur). (fig. 5 (b) (c) et reprise de (2)).

c) Limite en  $+\infty$  ( $-\infty$ ). Il suffit de remplacer dans la consigne ci-dessus l'intervalle  $I(n)$  par  $[n; +\infty]$  (respectivement  $]-\infty; -n]$  (fig.8, 9).

Le professeur peut alors commenter:

*Bulletin APMEP 405 - Juni-Juliet 1996* 

- S'il y a un seul nombre  $L \in \mathbb{R}$  commun aux  $J(n)$ , on dit que L est la limite  $de f$  en  $+ \infty$   $(-\infty)$ .
- S'il y en a plus d'un, on dit que f n'a pas de limite en  $+\infty$  ( $-\infty$ ).
- S'il n'y en a pas, on dit que  $+\infty$  (respectivement  $-\infty$ ) est la limite de f en  $+\infty$  ( $-\infty$ ).

#### d) Suites : Une illustration dans deux cas.

On reprend une consigne analogue avec  $I(n) = N \cap [n : +\infty]$ .

Les figures 10 et 11 illustrent les suïtes  $u(n) = q^n$  dans les cas suivants.

 $\alpha$ ) – 1 < a < 0 : L = 0 est le seul élément commun à tous les J(n), u converge vers 0.

 $\beta$ )  $q < -1$ : Pour tout  $n > 0$ ,  $J(n) = ]-\infty; +\infty[$ .  $u$  n'a pas de limite.

#### III) Intérêt d'une telle introduction

Les études graphiques ne présentent pas pour les élèves de difficultés maieures. Sans lourdeur, elles introduisent une définition que les élèves ont pu exercer et qui leur a permis de décider d'un résultat: par exemple, avec l'introduction actuelle de la notion de limite, les élèves éprouvent des difficultés à se faire une image de la convergence ou de la divergence des suites  $u_n = q^n (q \leq 1)$  ou à justifier que sinus n'a pas de limite en + $\infty$ ; ces difficultés sont nettement atténuées dans ce nouveau cadre.

Bien entendu, les élèves retrouvent ensuite un cours classique et la signification entre-aperçue de la notion de limite va peut-être se nover dans les manipulations algébriques des limites.

IV) Compléments (non vus par les élèves)

a) Calcul explicite d'une limite dans des cas élémentaires. En  $a = 0$ , dans le cas des fonctions affines et des fonctions  $x^2$ ,  $x^3$ , il est facile de voir et même de calculer les  $J(n)$ .

b) Dérivation en  $a$ : Une idée à explorer (voir fig. 12):

On représente en premier lieu les sécantes correspondant à  $I(n) = [a - 1/n : a + 1/n].$ 

Les coefficients directeurs de ces sécantes apparaissent sur l'axe d'équation  $x = a + 1$ .  $J(n)$  est le plus petit intervalle fermé contenant tous ces coefficients. Soit F(n) le "faisceau" des droites passant par A et dont les coefficients parcourent  $J(n)$ . L'intersection des faisceaux  $F(n)$  est la tangente à la courbe au point d'abscisse  $a$ . L'intersection des intervalles  $J(n)$  est à la fois le nombre dérivé  $f'(a)$  et le coefficient directeur de la tangente.

#### Conclusion

Les problèmes pouvant donner du sens aux notions de limite et de continuité sont complexes et exigent, pour être compris, une longue familiarisation. Nous ne prétendons pas que la simplicité d'une définition va résoudre tous les problèmes de notre enseignement.

Cependant, nos exemples montrent qu'il existe des critères de continuité et d'existence de limites accessibles aux élèves. De plus, les définitions choisies sont en continuité avec celles choisies dans l'enseignement supérieur.

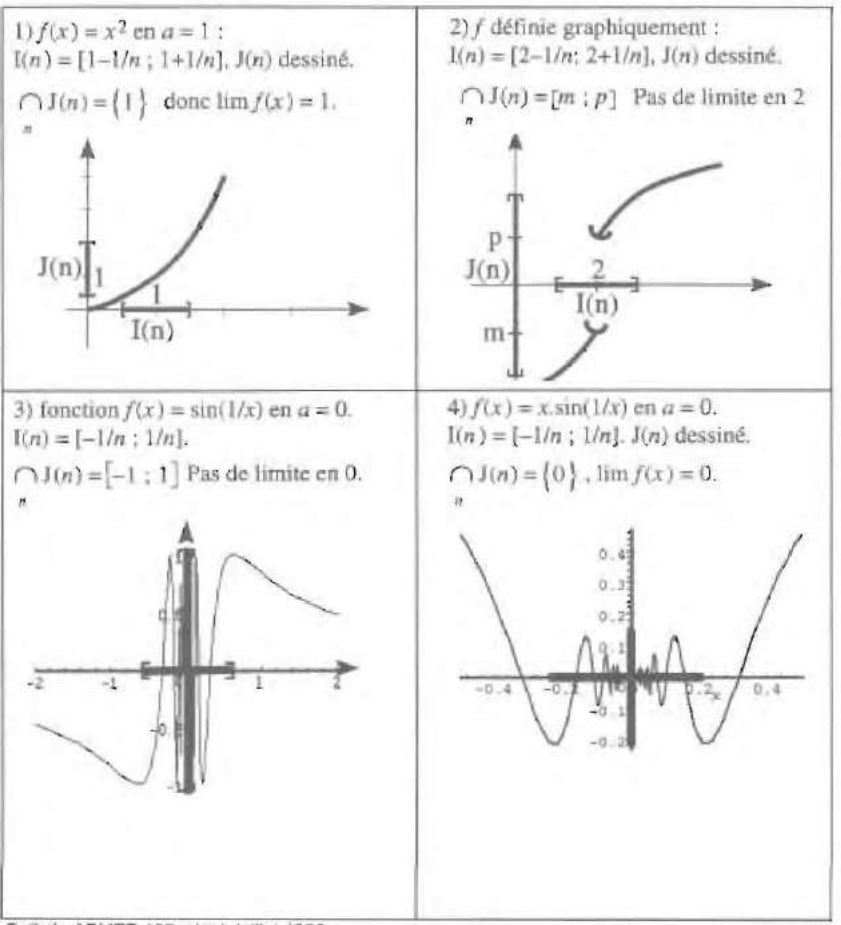

### **FIGURES PROPOSÉES AUX ÉLÈVES**

Bulletin APMEP 405 - Juni-Juillet 1996

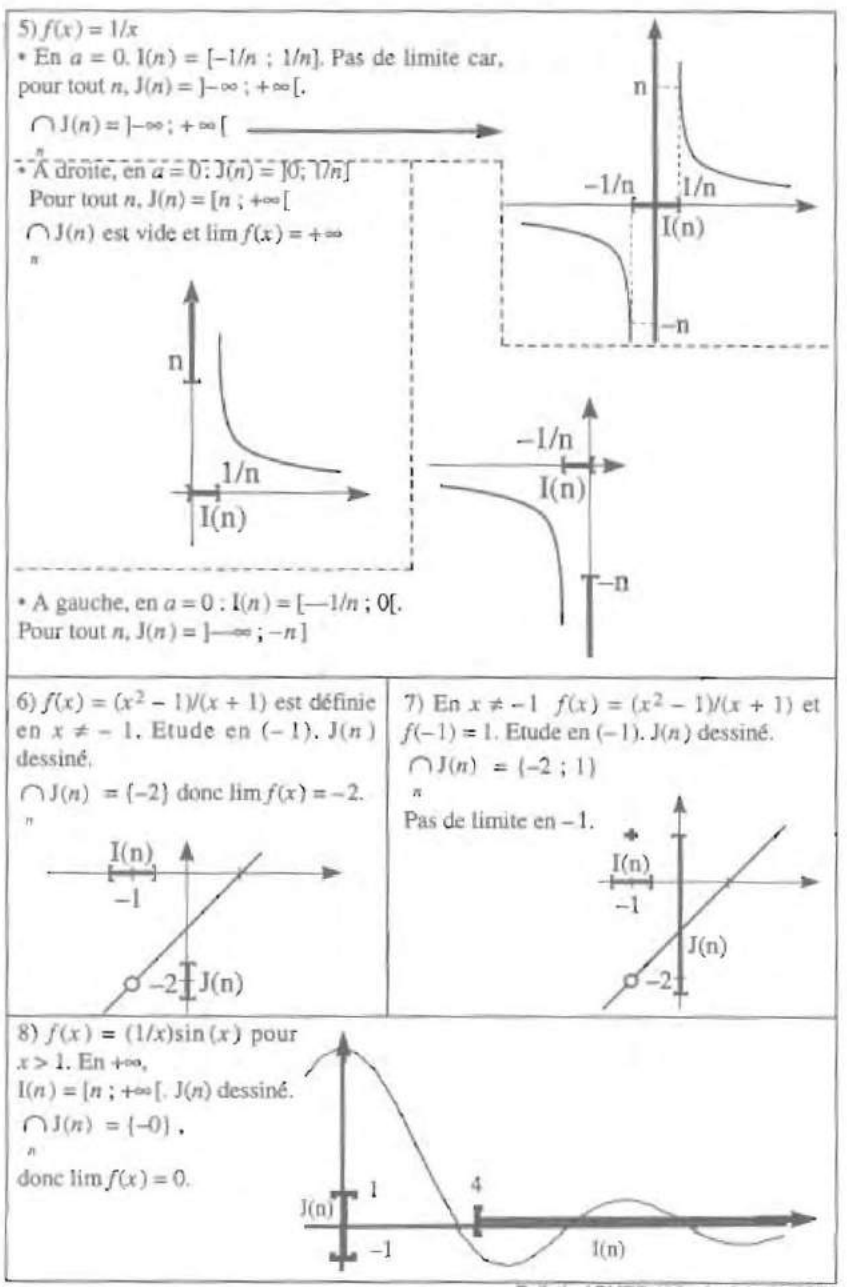

Builetin APMEP 405 - Juni-Julijet 1996

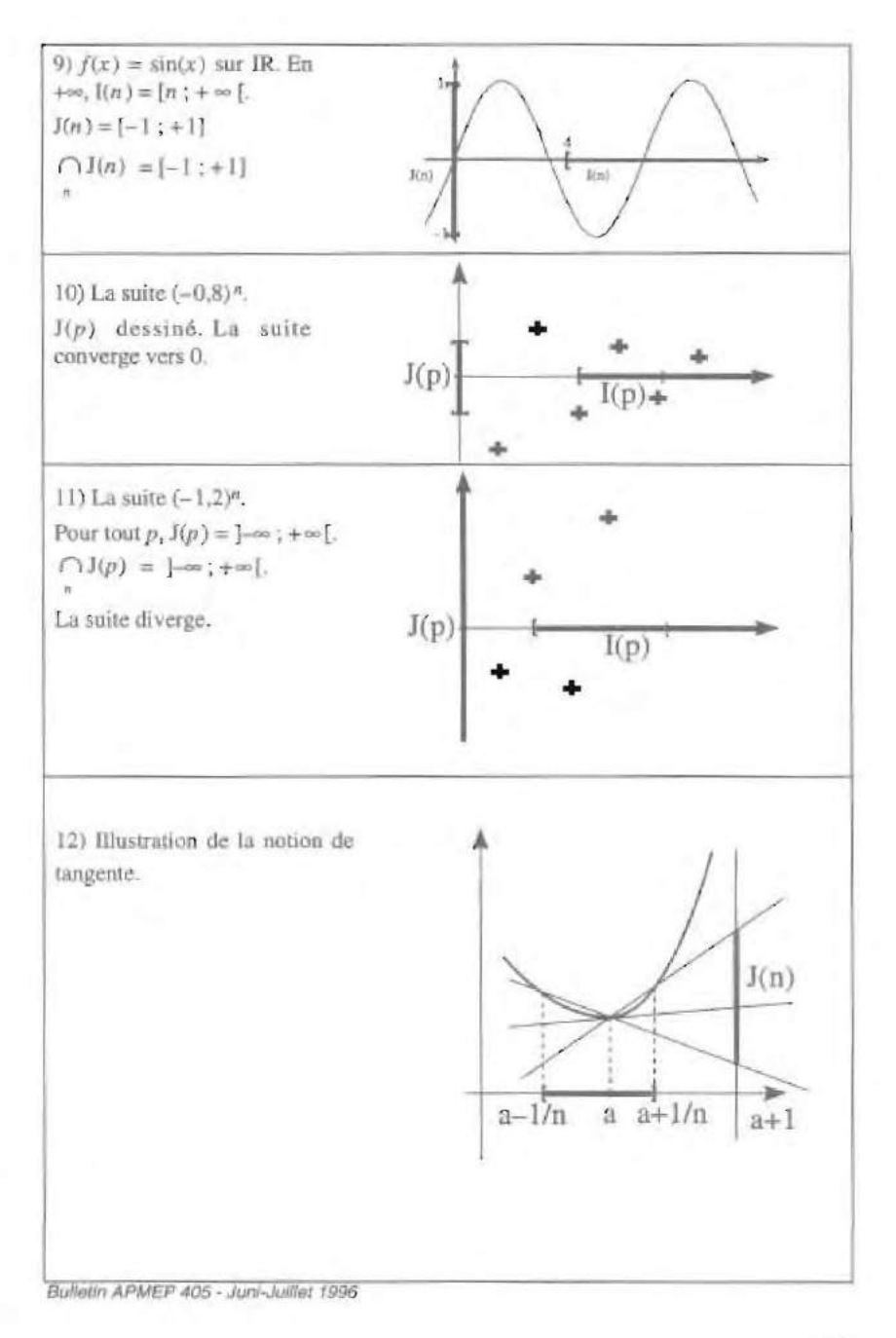